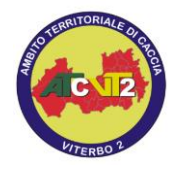

Ambito Territoriale di Caccia VT 2 Associazione "TUSCIA SUD" Via Cavour 14– 0110 Viterbo - Tel.0761/303140 C. F. 90053120565

## **A) Procedura per registrarsi su Geohunter**

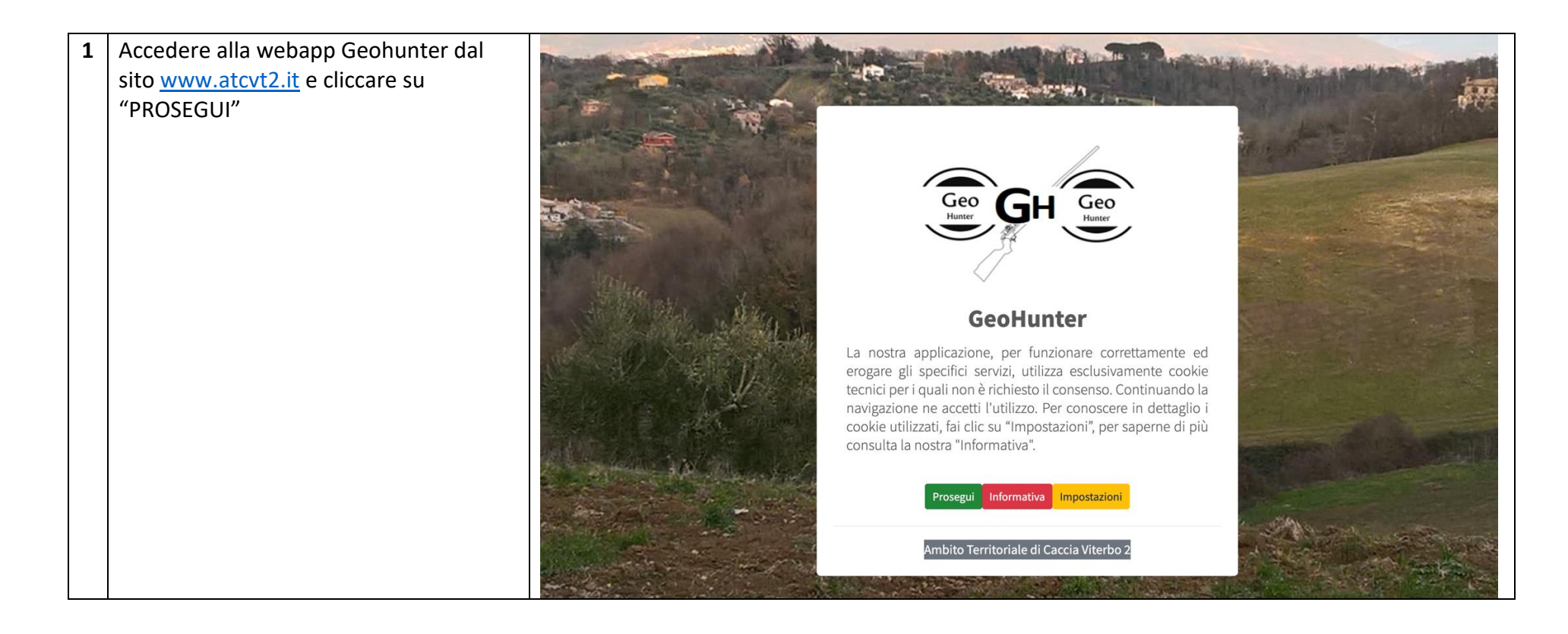

Caccia alla Specie Moriglione – ATC VITERBO 2 1

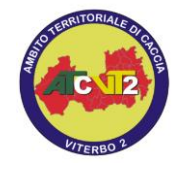

Associazione "TUSCIA SUD" Via Cavour 14– 0110 Viterbo - Tel.0761/303140 C. F. 90053120565

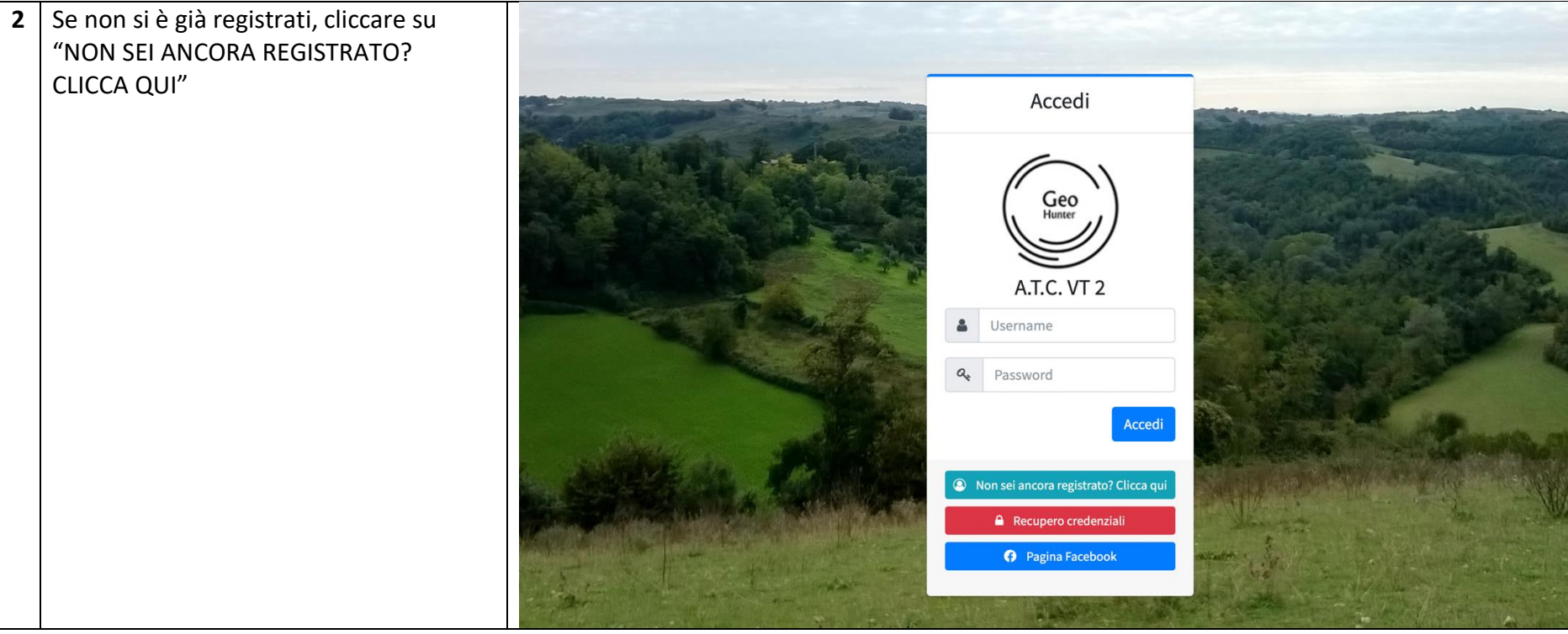

![](_page_2_Picture_0.jpeg)

Associazione "TUSCIA SUD" Via Cavour 14– 0110 Viterbo - Tel.0761/303140 C. F. 90053120565

**3** Inserire i propri dati (3 pagine che sono apribili se il sistema riconosce come corrette le modalità di inserimento dei dati della pagina corrente). Fare particolare attenzione a scrivere Modulo di Registrazione bene il proprio codice fiscale e ... l'indirizzo e.mail a cui verrà inviata la password. Nome **Si precisa che l'indirizzo e.mail è**  Cognome **associabile ad un solo utente registrato** Codice Fiscale Data di Nascita Comune di Nascita Uomo O Donna O C Effettua l'Accesso **4** Una volta arrivata la password (che potrà essere cambiata dall'utente cacciatore) si potrà accedere ai servizi **ANDARE AL PUNTO B) DELLLA DIMOSTRAZIONE**dell'app che attualmente è utilizzata per la caccia di selezione

![](_page_3_Picture_0.jpeg)

Ambito Territoriale di Caccia VT 2 Associazione "TUSCIA SUD" Via Cavour 14– 0110 Viterbo - Tel.0761/303140 C. F. 90053120565

### **B) Fase di caricamento della domanda di accesso alla caccia alla specie moriglione**

![](_page_3_Picture_3.jpeg)

Caccia alla Specie Moriglione – ATC VITERBO 2 4

![](_page_4_Picture_0.jpeg)

Ambito Territoriale di Caccia VT 2

Via Cavour 14– 0110 Viterbo - Tel.0761/303140

![](_page_4_Figure_4.jpeg)

![](_page_5_Picture_0.jpeg)

Ambito Territoriale di Caccia VT 2

Via Cavour 14– 0110 Viterbo - Tel.0761/303140

![](_page_5_Figure_4.jpeg)

![](_page_6_Picture_0.jpeg)

Associazione "TUSCIA SUD"

Via Cavour 14– 0110 Viterbo - Tel.0761/303140 C. F. 90053120565

![](_page_6_Picture_44.jpeg)

![](_page_7_Picture_0.jpeg)

Ambito Territoriale di Caccia VT 2

Via Cavour 14– 0110 Viterbo - Tel.0761/303140

![](_page_7_Picture_51.jpeg)

![](_page_7_Picture_52.jpeg)

![](_page_8_Picture_0.jpeg)

Ambito Territoriale di Caccia VT 2

Via Cavour 14– 0110 Viterbo - Tel.0761/303140 C. F. 90053120565

![](_page_8_Picture_45.jpeg)

![](_page_9_Picture_0.jpeg)

 $\mathsf{r}$ 

## Ambito Territoriale di Caccia VT 2

Associazione "TUSCIA SUD"

Via Cavour 14– 0110 Viterbo - Tel.0761/303140

 $C. F. 90053120565$ 

![](_page_9_Picture_70.jpeg)

![](_page_10_Picture_0.jpeg)

Associazione "TUSCIA SUD"

Via Cavour 14– 0110 Viterbo - Tel.0761/303140 C. F. 90053120565

![](_page_10_Figure_4.jpeg)

Terminato l'inserimento dei documenti si deve uscire dalla pagina cliccando in altro a destra dove c'è il vostro nome.

Caccia alla Specie Moriglione – ATC VITERBO 2 11